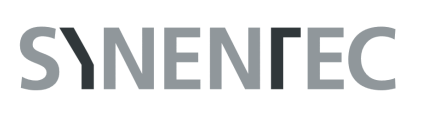

## **iPS Colony Count**

## **GENERAL PURPOSE**

The iPS Colony Count operator is used to detect clusters of iPS cells that grow on a feeder layer. The operator works similar to the Cell Confluence operator on a brightfield image, but supplemented with additional morphological operations that are supposed to suppress false detections on the cell layer. The essential results of the iPS Colony Count operator are the number of iPS colonies per well as well as their area.

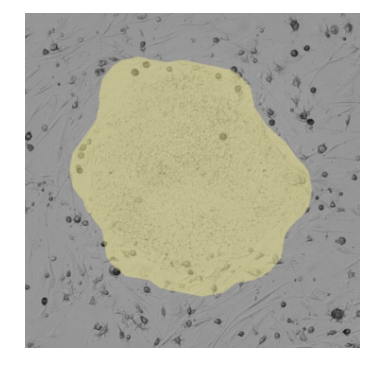

## **RESULT TABLE**

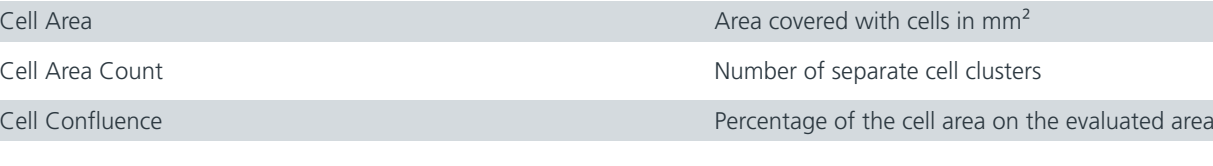

## **EXAMPLE**

This example shows a brightfield image of iPScell colonies on a layer of feeder cells (left image). The software detects the colonies and marks them yellow (right image).

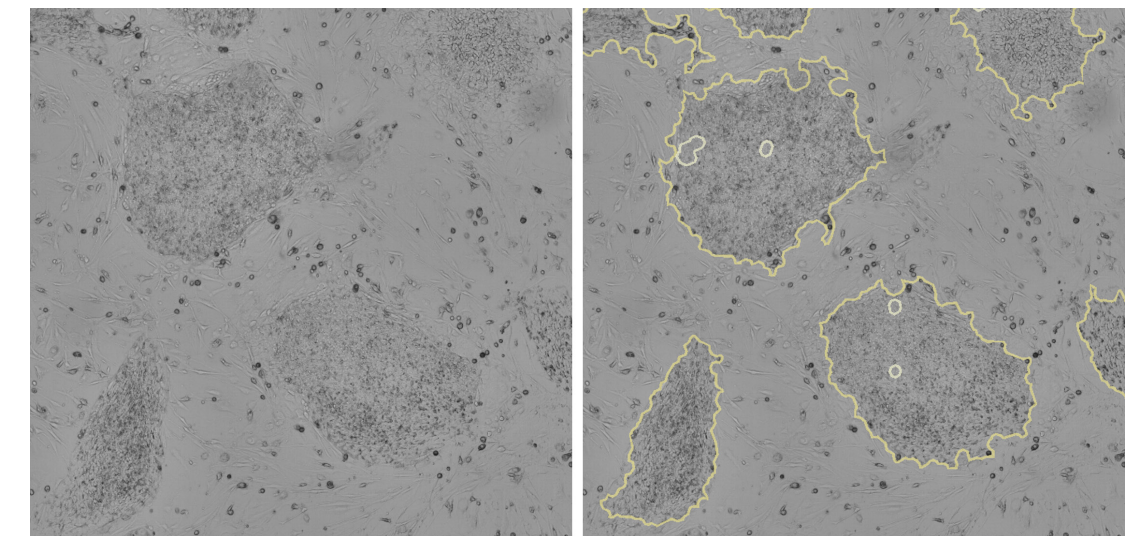

**SYNENTEC GmbH Otto-Hahn-Str. 9A 25337 Elmshorn/Germany Phone. +49 (0) 4121 46311-0 Email. appsupport@synentec.com www.synentec.com**